und

### **Text**

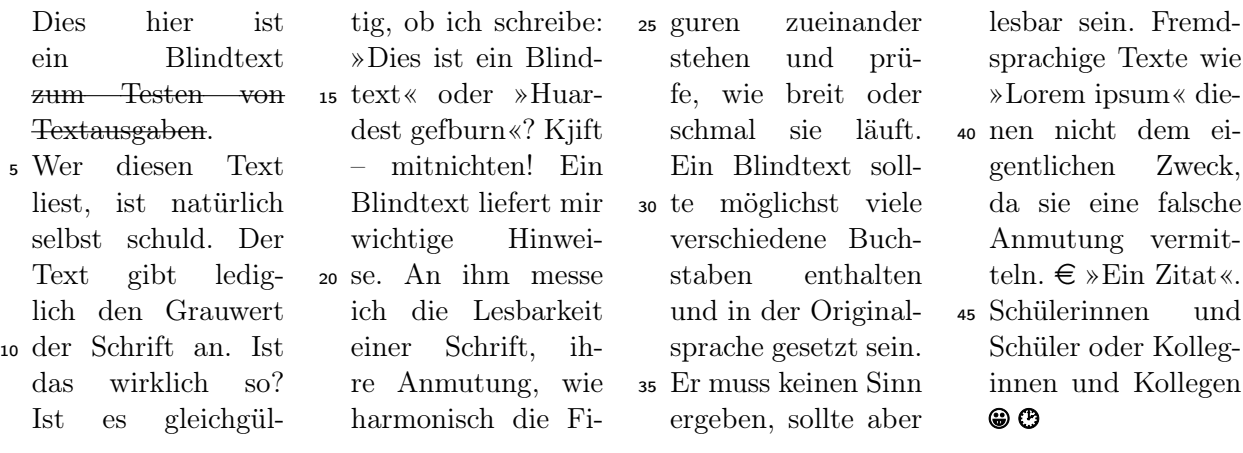

## Aufgaben

Für alle Aufgaben zusammen gibt es 32 Punkte

**Aufgabe 1**  $(2 (+1)$  Punkte)

Eine einfache Aufgabe zum Einstieg.

Aufgabe  $2(11 (+10)$  Punkte)

Hier steht eine Aufgabe. Die ist wirklich schwierig und hat auch noch Teilaufgaben.

- a) Checkboxen:  $\Box$  $\Box$  $\Box$  $\Box$  $\Box$
- b) Das ist eine feste Lücke:  $\sim$
- c) Das ist eine .
- d) Keine Aufgabe

#### $\mathcal{P}$  Aufgabe 3 (15 Punkte)

Hier steht eine Aufgabe. Die ist wirklich schwierig und hat auch noch Teilaufgaben.

- a) Erstens
- b) Zweitens

#### Aufgabe 4 (30 Punkte)

Aufgaben können auch Punkte erhalten.

- a)  $(5)$  erstens
- b) (10) zweitens
- c) (15) drittens

 $\checkmark$  Aufgabe 5 Eine Kreuzchenaufgabe (10 Punkte)

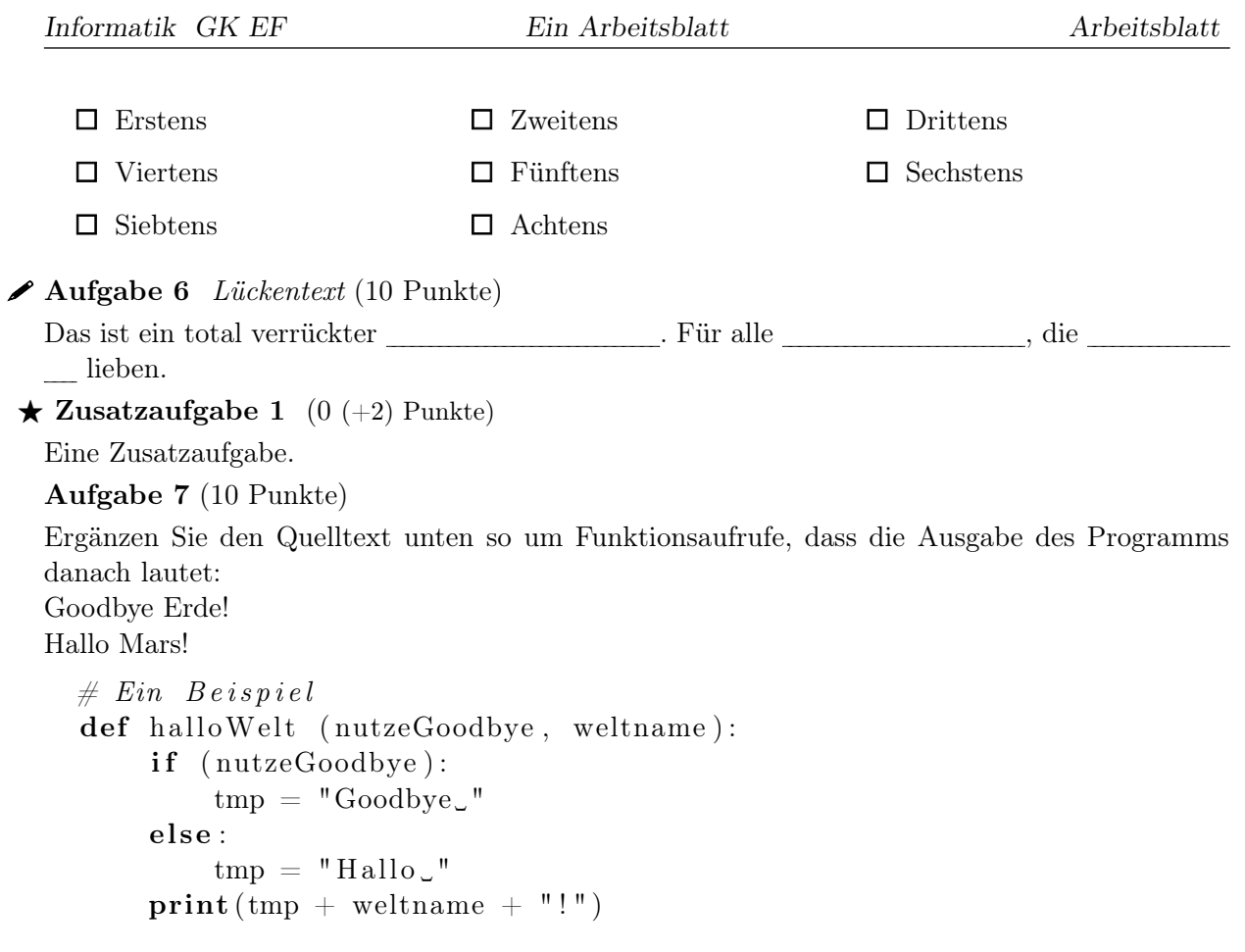

## Bearbeitungshinweise

Man kann auch Hinweise geben.

- Sogar mehrere.
- $\bullet\,$  Wirklich viele.

Aufgabe 2 a) Man kann auch Hinweise geben.

- b) Sogar mehrere.
- d) Wirklich viele.

Oder auch allgemeine Hinweise.

Aufgabe 4 Man kann auch Hinweise geben.

- Sogar mehrere.
- Wirklich viele.

Zusatzaufgabe 1 Noch ein Hinweis. Und noch einer.

Aufgabe 7 Denke gut darüber nach wie man vorgeht.

## Punktübersicht

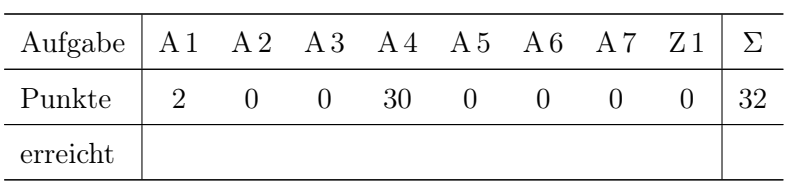

# Notenverteilung

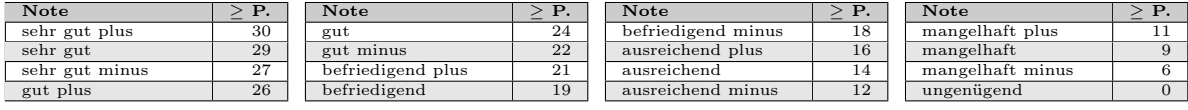

## Erwartungen

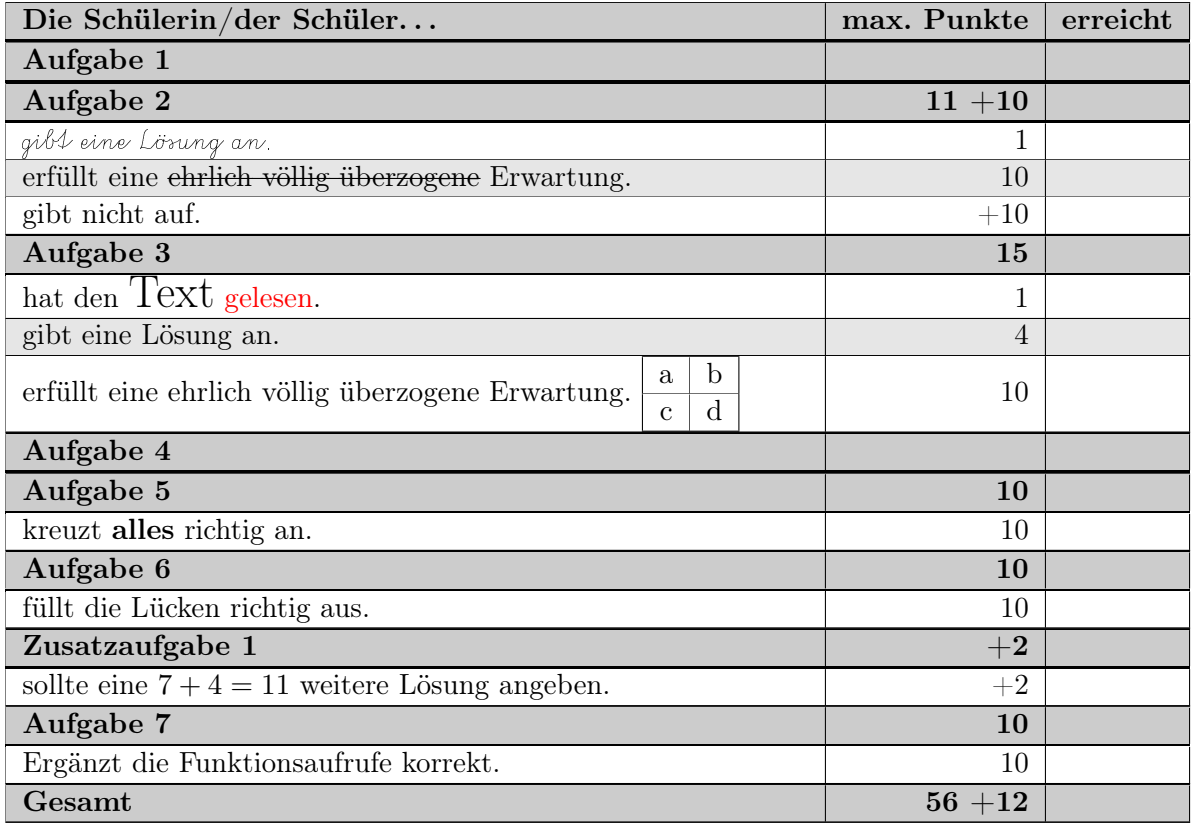

# Notenverteilung

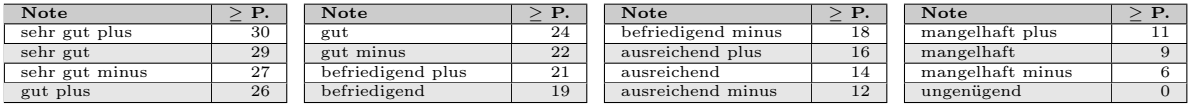

# Papiertypen

### liniert

### kariert

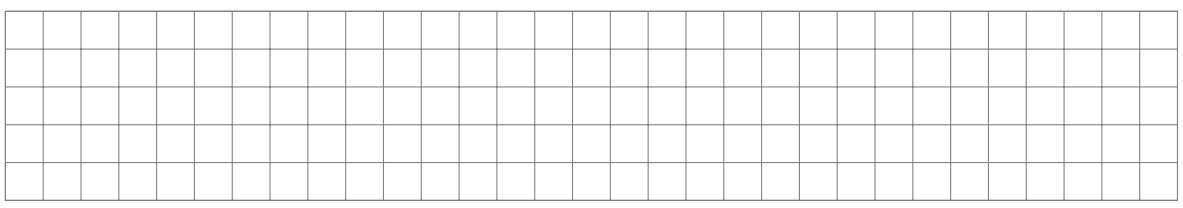

### Millimeterpapier

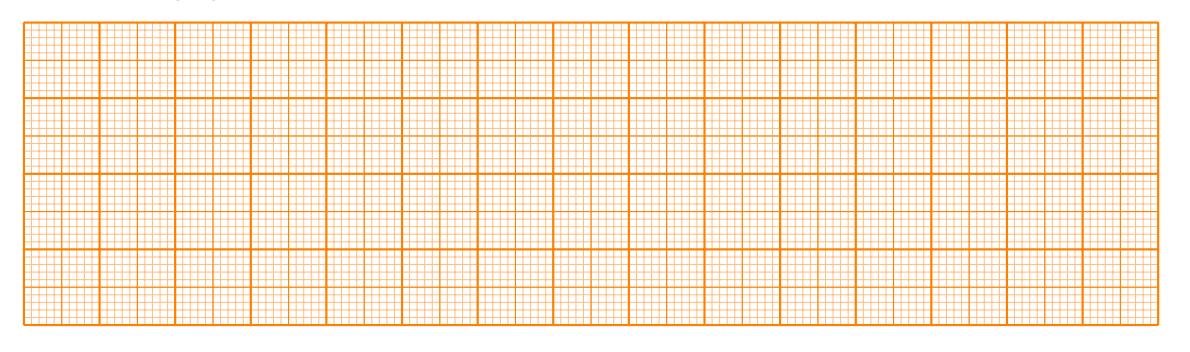

### Beispiel in Tabelle

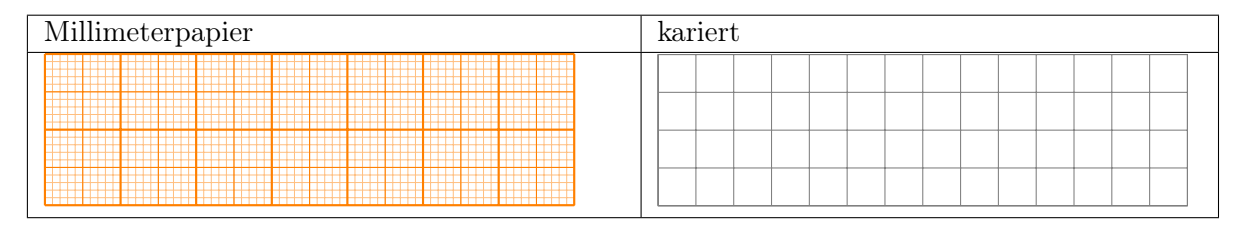

### Lösungen zu den Aufgaben

Lösung  $2(11 (+10)$  Punkte) a) Checkboxen:  $\Box$  $\Box$  $\Box$  $\Box$  $\Box$ b) Das ist eine feste Lücke: c) Das ist eine Lücke für einen Text. d) Keine Aufgabe  $\mathcal{P}$  Lösung 3 (15 Punkte) Eine Lösung. Lösung 4 (30 Punkte) Eine weitere Lösung.

a) erstens

b) zweitens

c) drittens

 $\checkmark$  Lösung 5 (10 Punkte)

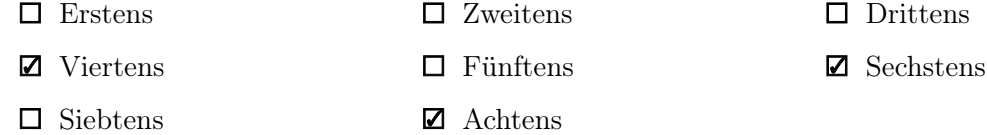

#### Lösung 6 (10 Punkte)

Das ist ein total verrückter Lückentext. Für alle Menschen, die Lücken lieben. Lösung 7 (10 Punkte)

```
# Ein Beispiel
def halloWelt (nutzeGoodbye, weltname):
    if (nutzeGoodbye):
       tmp = "Goodbye"else:
       tmp = "Hallo \, "print(tmp + wellto)halloWelt (True, "Erde")
halloWelt(False, "Mars")
```
### Lösungen zu den Zusatzaufgaben

**Lösung 1**  $(0 (+2)$  Punkte) Eine weitere Lösung.